# **Table of Contents**

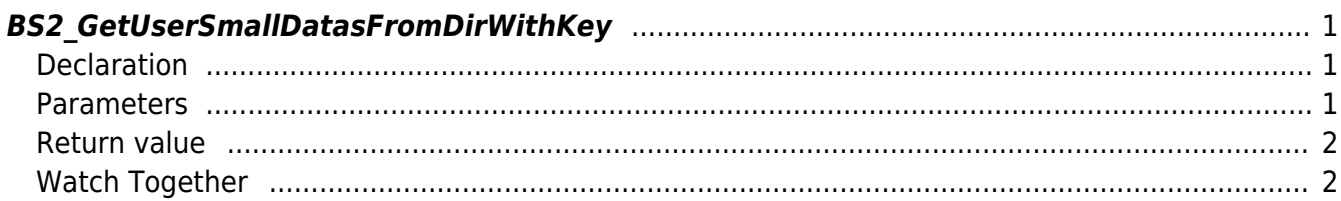

<span id="page-1-3"></span>[USB Exported Control API](https://kb.supremainc.com/bs2sdk./doku.php?id=en:use_exported_control_api) > [BS2\\_GetUserSmallDatasFromDirWithKey](#page-1-3)

# <span id="page-1-0"></span>**BS2\_GetUserSmallDatasFromDirWithKey**

[+2.8.2] Gets the log after a given log record ID from the data extracted by USB by a maximum amount.

The difference from [BS2\\_GetUserDatasFromDirWithKey](https://kb.supremainc.com/bs2sdk./doku.php?id=en:bs2_getuserdatasfromdirwithkey) is

For memory efficiency, all are the same except that the fifth factor BS2UserSmallBlob member BS2UserPhoto is pointer-processed.

#### <span id="page-1-1"></span>**Declaration**

```
#include "BS_API.h"
```

```
int BS2_GetUserSmallDatasFromDirWithKey(void* context, const char* szDir,
char* uids, uint32_t uidCount, BS2UserSmallBlob* userBlob, BS2_USER_MASK
userMask, const BS2EncryptKey* key);
```
[View the structure of the BS2UserSmallBlob](https://kb.supremainc.com/bs2sdk./doku.php?id=en:user_management_api#bs2usersmallblob)

#### <span id="page-1-2"></span>**Parameters**

- [In] *context* : Context
- [In] *szDir* : Data storage path
- [In] *uids* : List of user identifiers to be imported
- [In] *uidCount* : Number of user identifiers
- [Out] *userBlob* : Pointer to store user information
- [In] *userMask* : User's Mask
- [In] *key* : Encryption key and the key value specified by [BS2\\_SetDataEncryptKey](https://kb.supremainc.com/bs2sdk./doku.php?id=en:bs2_setdataencryptkey)

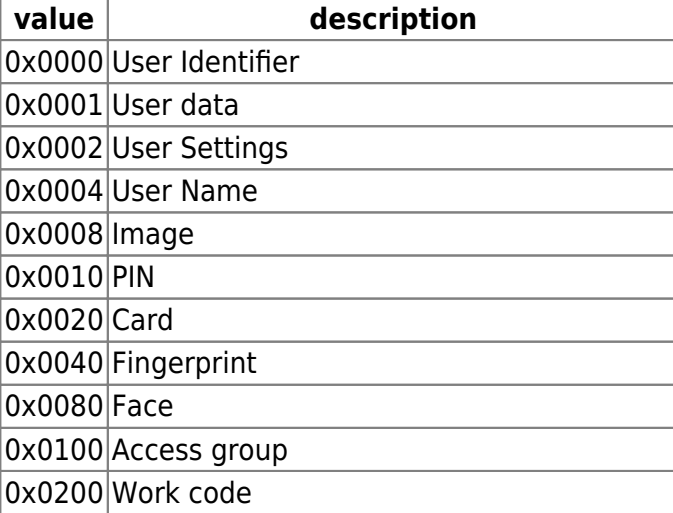

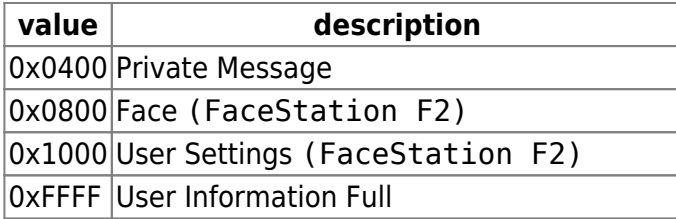

### <span id="page-2-0"></span>**Return value**

Returns BS\_SDK\_SUCCESS if performed successfully, or a corresponding error code if an error occurs.

## <span id="page-2-1"></span>**Watch Together**

- [BS2\\_GetUserSmallInfosFromDirWithKey](https://kb.supremainc.com/bs2sdk./doku.php?id=en:bs2_getusersmallinfosfromdirwithkey)
- [BS2\\_GetUserSmallDatasFromDirWithKey](#page-1-3)
- [BS2\\_GetUserSmallInfosExFromDirWithKey](https://kb.supremainc.com/bs2sdk./doku.php?id=en:bs2_getusersmallinfosexfromdirwithkey)
- [BS2\\_GetUserSmallDatasExFromDirWithKey](https://kb.supremainc.com/bs2sdk./doku.php?id=en:bs2_getusersmalldatasexfromdirwithkey)

From: <https://kb.supremainc.com/bs2sdk./> - **BioStar 2 Device SDK**

Permanent link: **[https://kb.supremainc.com/bs2sdk./doku.php?id=en:bs2\\_getusersmalldatasfromdirwithkey&rev=1650332628](https://kb.supremainc.com/bs2sdk./doku.php?id=en:bs2_getusersmalldatasfromdirwithkey&rev=1650332628)**

Last update: **2022/04/19 10:43**